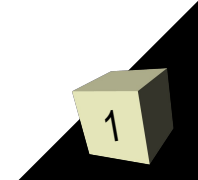

Что в ней необычного?

#### В НЕБЕ

## В РУКАХ, ЧЕМ ЖУРАВЛЬ

### ЛУЧШЕ СИНИЦА В

Для начала прочитайте пословицу:

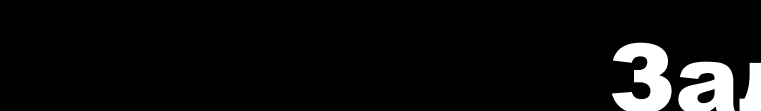

## Задачи с подвохом

#### Автомобиль едет со скоростью 60 км/ч. С какой скоростью он должен ехать, чтобы каждый километр он проходил на 1 минуту быстрее?

#### Задачи с подвохом

Не так давно стал известен факт попадания в большинство водопроводных систем опасного химиката. Этот химикат бесцветный, безвкусный и не имеет запаха. Правительство не предприняло никаких попыток борьбы с этим заражением. Данный химикат называется дигидрогена монооксид (Dihydrogen monoxide).

Химикат используется для следующих целей:

- •В производстве как растворитель и охладитель
- •В ядерных реакторах
- •В производстве пенопласта
- •В огнетушителях
- •В химических и биологических лабораториях
- •В производстве пестицидов
- •В искусственных пищевых добавках

Опасность этого вещества заключается в следующем:

- ●Химикат присутствует в составе кислотных дождей
- •Вызывает эрозию почвы
- ●Ускоряет коррозию металлов и вредит большинству электроприборов при попадании внутрь
- •Длительный контакт с химикатом в его твёрдой форме приводит к серьёзным повреждениям кожи человека
- •Контакт с газообразной формой химиката приводит к сильным ожогам
- •Вдыхание даже небольшого количества химиката грозит смертельным исходом
- •Химикат обнаружен в злокачественных опухолях, нарывах, язвах и прочих болезненных изменениях тела
- •Химикат развивает стойкую зависимость; жертвам при воздержании от потребления этого вещества грозит смерть в течение 168 часов

Несмотря на эти опасности, это вещество активно и безнаказанно используется в индустрии. Многие корпорации ежедневно получают тонны химиката через специально проложенные подземные трубопроводы. Люди, работающие с химикатом, как правило, не получают спецодежды и инструктажа. Отработанный химикат тоннами выливается в реки и моря.

#### Простое приложение

// пример  $# 1$ : простое линейное приложение: First.java package chapt01;

#### public class First { public static void main (String [] args) { // вывод строк System.out.print("MycraHr"); System.out.println("уже здесь!");

Простейший способ компиляции – вызов строчного компилятора из корневого каталога (в нем находится каталог chapt01):

## javac chapt01/First.java

При успешной компиляции создается файл **FirstProgram**.**class**. Запустить этот виртуальный код можно с помощью интерпретатора Java:

java chapt01.First

## Простое приложение

```
/* пример # 2 : простое объектно-ориентированное приложение :
FirstProgram.java */
package chapt01;
```

```
public class FirstProgram {
      public static void main (String [] args) {
      //объявление и создание объекта firstObject
             MustangLogic firstObject = new MustangLogic();
      //вызов метода, содержащего вывод строки
             firstObject.jumpMustang();
// пример #3: простой класс: MustangLogic
class MustangLogic {
      public void jumpMustang() {// определение метода
      // вывод строки
             System.out.println("Мустанг уже здесь!");
                                                              6
```
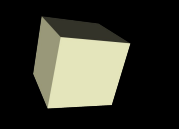

Здесь класс **FirstProgram** используется для того, чтобы определить метод **main**(), который запускается автоматически интерпретатором Java.

Тело метода main() содержит объявление объекта **MustangLogic firstObject = new MustangLogic();** 

и вызов его метода **firstObject.jumpMustang();**

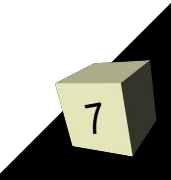

## 8

# **String[] args**, представляющие массив строк, и является открытым (**public**) членом класса.

Метод **main**() содержит аргументы-параметры командной строки

Количество аргументов определяется значением args. length.

/\* пример #4: вывод аргументов командной строки: OutArgs.java \*/ package chapt01;

```
public class OutArgs {
      public static void main (String [] args) {
            for (String str : args)
                  System.out.printf("Apr-> %s%n", str);
                                                         9
```
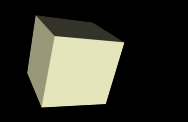

#### Тот же результат был бы получен при использовании традиционного цикла

/\* пример #4: вывод аргументов командной строки: OutArgs.java \*/ package chapt01;

```
public class OutArgs {
      public static void main (String [] args) {
             for (int i = 0; i < args.length; i++)
                System.out.println("Apr-> " + args[i]);
                                                       10
```
11

## **java chapt01.OutArgs 2007 Mustang "Java SE 6"**

что приведет к выводу на консоль следующей информации:

**Арг-> 2007 Арг-> Mustang Арг-> Java SE 6**